## ESCI 386 – Scientific Programming, Analysis and Visualization with Python Lesson 16 - 3D Plots

#### mpl\_toolkits.mplot3d.axes3d

- 3-D plotting is accomplished using the mpl toolkits.mplot3d.axes3d module.
- The functionality of this module is not complete, but is a work-in-progress. Some features are not fully implemented.
- 3-D plots can be rotated and viewed from different angles.

# 3-D Spiral Example

```
import numpy as np
import matplotlib.pyplot as plt
import mpl_toolkits.mplot3d.axes3d as ax3d
z = np.arange(0,-100.0,-0.1)x = np.exp(z/20.0) * np.cos(2 * np.pl * z/20.0)y = np.exp(z/20.0) * np.sin(2 * np.pl * z/20.0)fig = plt.figure()a = ax3d.Axes3D(fig)a.plot(x,y,z)
plt.show()
                                     Adds a 3D axes
```
## 3-D Surface Plot

```
import numpy as np
import matplotlib.pyplot as plt
import mpl_toolkits.mplot3d.axes3d as ax3d
h = np.load('heights.npy')
shp = np.shape(h)x = np{\cdot}zeros like(h)
y = np{\cdot}zeros_{like(h)}for i in range(0,shp[0]):
   for j in range(0, shp[1]):
    x[i, j] = iy[i, j] = jfig = plt.figure()a = ax3d.Axes3D(fig)a.plot surface(x,y,h,rstride = 5,cstride = 5)plt.show()
```
## 3-D Wireframe Plot

```
import numpy as np
import matplotlib.pyplot as plt
import mpl_toolkits.mplot3d.axes3d as ax3d
h = np.load('heights.npy')shp = np.shape(h)x = np{\cdot}zeros like(h)
y = np{\cdot}zeros like(h)
for i in range(0,shp[0]):
  for j in range(0, shp[1]):
    x[i, j] = iy[i,j] = jfig = plt.figure()a = ax3d.Axes3D(fig)a.plot wireframe(x,y,h,rstride = 5,cstride = 5,linewidth = 0.5, color = '0.6')
a.contour(x,y,h,linewidth = 2)
plt.show()
```
#### Lines and Text Example

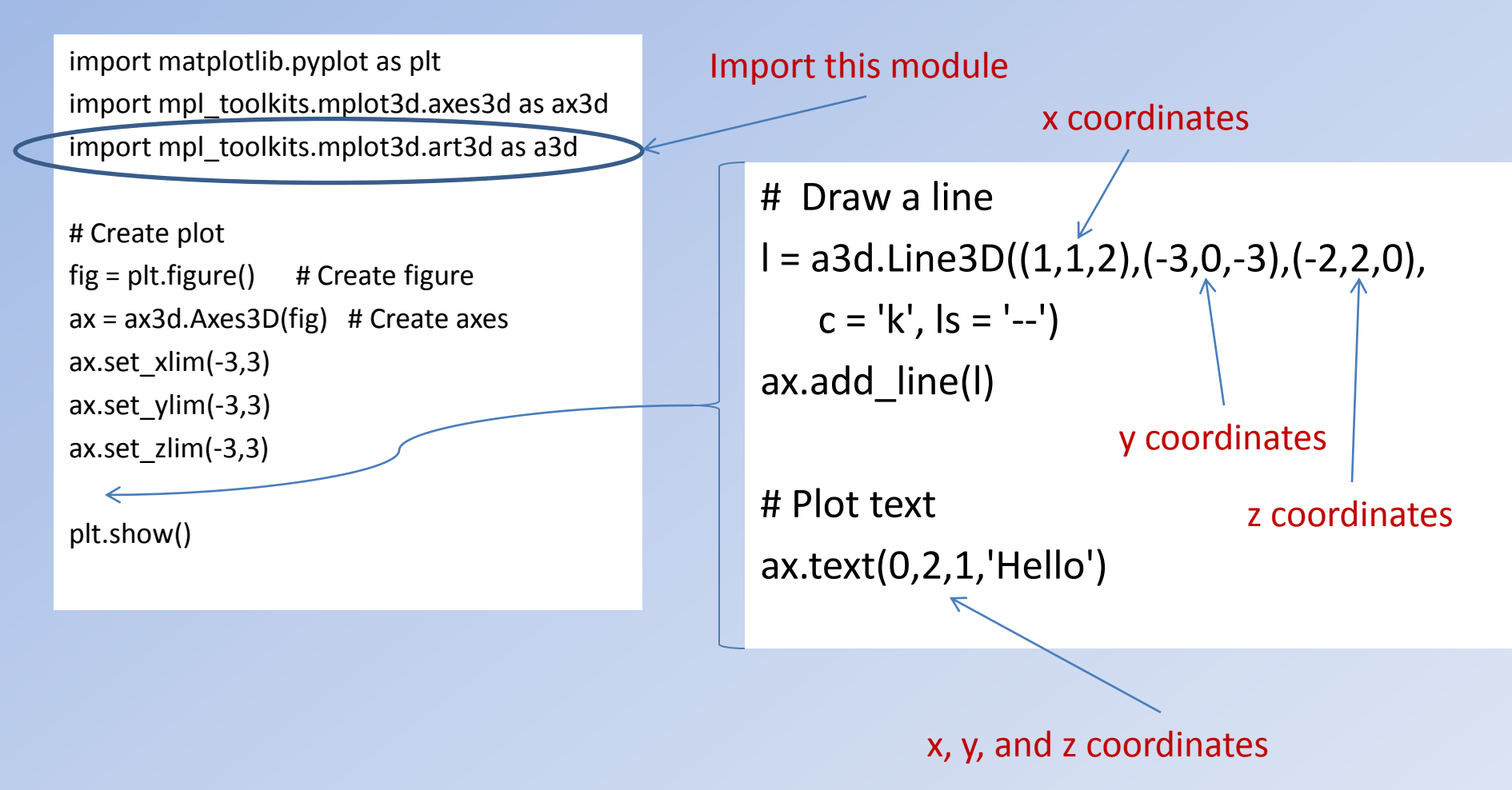

#### Lines and Text Result

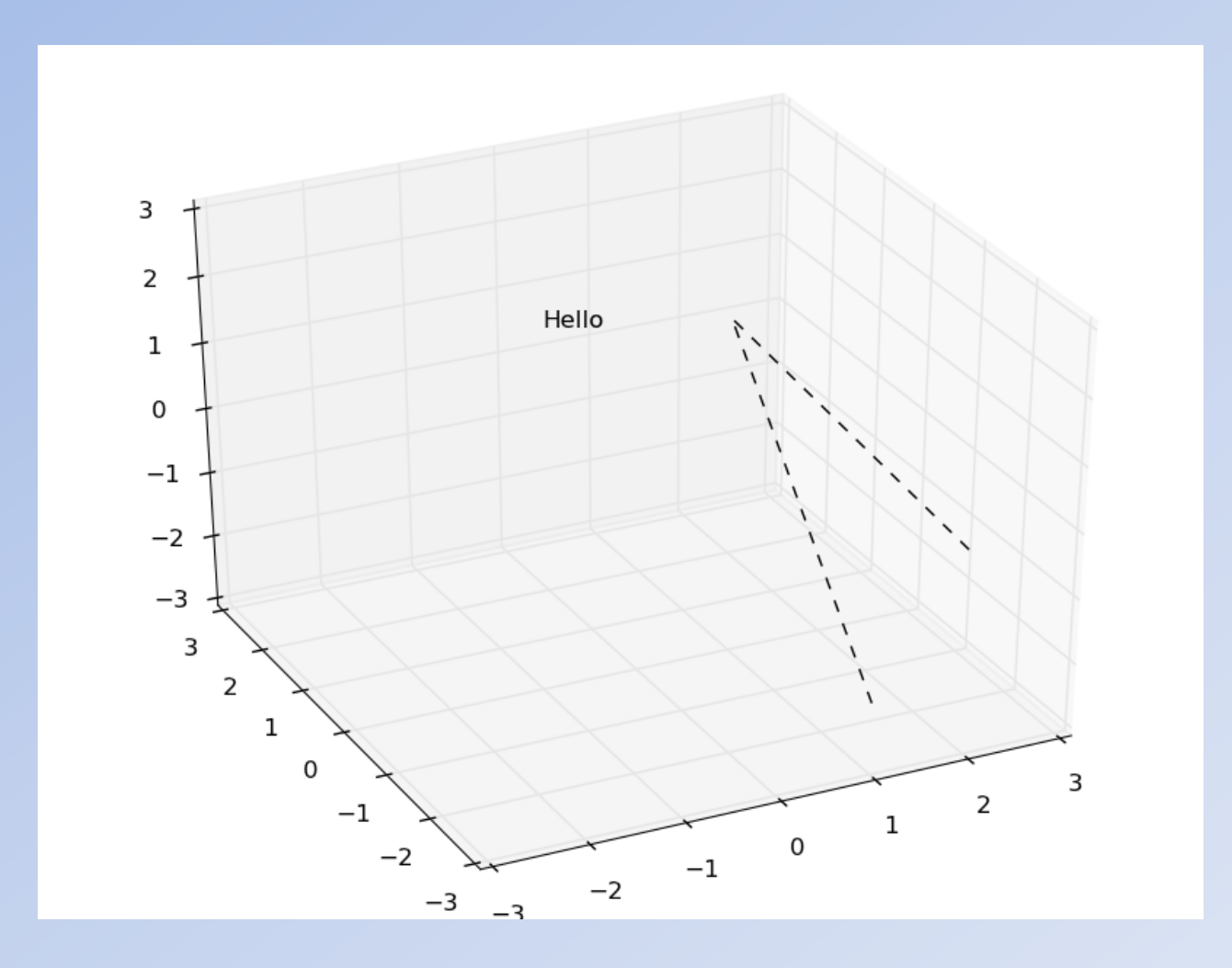